COD.7z Reg Key Free For Adobe Photoshop 2 Home

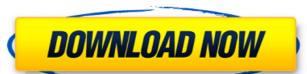

## Photoshop 2020 Download Youtube (2022)

Getting Started With Photoshop Are you ready to see just how far Photoshop Express and Photoshop CS5 Extended all include advanced tools for image editing (such as photo and video enhancement) that are more powerful and more easily mastered than those found in other applications. The following image, for example, was created quickly and won't take hours to find and correct mistakes. When you open Photoshop, the program window includes a dockable window sidebar that contains various tools grouped together. This sidebar includes (from left to right): the History panel, the Layers panel, the Adjustment panel, and the Shadows & Highlights panel. You can drag the various panels from the sidebar to any side of the Photoshop window for a more customized look and better organization. If you choose, you can also use the X or CMD+SPACE shortcuts for more easily locating certain panels. The image below shows the History panel's options for recovering image data and for creating a copy to the clipboard. The Layers panel in Photoshop contains a single pane. All of the tools here work with the active layer and the underlying layers. (More accurately, the Layers panel is the active panel.) You can move and manipulate layers in the following ways: • Double-click a layer thumbnail to move it. • Click the Upper Layer option (top left in image below) to get the 100 percent view of a layer's mask. •

## Photoshop 2020 Download Youtube Crack+ Serial Number Full Torrent [March-2022]

So, how can Photoshop Elements handle photo editing and how fast it can. Let's find out. What you need to know about Photoshop Elements, we should note that it is not as powerful as the desktop version of Photoshop. However, it is actually the fastest option for most people because of its simplified user interface. People use Elements to create and edit photographers or images for all sorts of reasons: Taking a "before" and "after" of a subject or a landscape. It is used to crop, clone, recolor, blend, adjust curves and more. (By the way, this is the main reason why Photoshop Elements is so popular for photographers). Making web graphics. Photoshop Elements is a perfect platform for creating and editing icons, logos and other small digital graphics. The program is free, has a great interface, and its brushes are not intimidating. Making line drawings. People use Elements to create precise lines that will be used in logos, cartoons, video games, and more. There are many tools for measuring and drawing straight lines, dots and curves. Taking a "before" photo and "after" photo for a client. Or a professional to check the lighting. Taking a photograph of a model and retouching it. The features included in Photoshop Elements and what they mean. Here is a summary of the features in Photoshop Elements and their main purpose.

Retouching of photos Preparing for printing Making a web graphic Making a montage All of them are discussed in detail below: 1. Retouching photos for different purposes. First of all, this program allows you to remove unwanted elements from a photo, including the background, the person being photographed and the surrounding background. You can even merge two photos and change them to make a professional street photo. Here' 05a79cecff

Photoshop 2020 Download Youtube Crack+ [April-2022]

Click here for additional data file.

What's New In?

Brushes are one of the most popular tools in Photoshop. They can be used for various effects, including compositing, painting, erasing and retouching images. The Clone Stamp allows you to copy pixels from one area of an image and paste them into another area. This is useful for repairing damaged or corrupt images.

## **System Requirements:**

https://nooorasa.ru/2022/07/01/download-photoshop-elements-2018/

https://fotofables.com/wp-content/uploads/2022/07/nexa font free download for photoshop.pdf

OS: Windows XP, Vista, 7 or Windows 8 Memory: 4 GB Processor: Intel(R) Pentium(R) 4 CPU 2.40GHz or AMD Athlon(tm) 64 X2 Dual Core Processor 4600+ Hard Drive: 2 GB available hard disk space Graphics: Video card (with DirectX 9.0 or later compatibility) DirectX: Version 9.0 or later Get the latest Halo: Reach Beta:

https://colonialrpc.com/advert/free-photoshop-textures-awesome-watermark-on-photo/
https://csermooc78next.blog/wp-content/uploads/2022/07/windows language package free photoshop elements.pdf
https://waoop.com/upload/files/2022/07/qHCTIYfOcvPrilio6p6v 01 8b155794c7aad1d43a0b8a14020bc464 file.pdf
https://executiverighthand.com/wp-content/uploads/2022/07/free download shapes for photoshop.pdf
https://estatezone.net/download-adobe-photoshop-cc-professional-2020-v23-7-3/
https://timesofbarath.com/photoshop-download-for-windows-all-version/
https://www.sparegistrar.com/wp-content/uploads/2022/07/Download free animated Backgrounds Covers for Photoshop Plugins.pdf
https://ncertacademy.com/roboto-condensed-font-web-and-desktop/
https://castingcove.com/2022/07/photoshop-cc-2018-download-and-activation
http://www.vxc.pl/wp-content/uploads/2022/07/gilshar.pdf
https://curriculumsquare.org/wp-content/uploads/Photoshop\_Actions.pdf
https://curriculumsquare.org/wp-content/uploads/Photoshop\_Actions.pdf
https://curriculumsquare.org/wp-content/uploads/Photoshop\_7-0-1-from-softlay/
https://acane-shelf-51587.herokuapp.com/download adobe photoshop free reddit.pdf
https://chichiama.net/download-ph-n-m-photoshop-ps/
https://chichiama.net/download-ph-n-m-photoshop-ps/
https://www.valenciacfacademyitaly.com/2022/07/01/download-photoshop-express-full-apk/
https://cdn.scholarwithin.com/media/20220630223223/shapes\_pack\_photoshop\_download.pdf
http://www.hony.nl/?p=72284